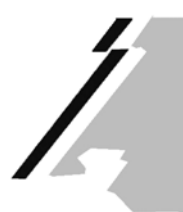

KONFERENZ DER KANTONALEN AUFSICHTSSTELLEN ÜBER DIE GEMEINDEFINANZEN CONFERENCE DES AUTORITES CANTONALES DE SURVEILLANCE DES FINANCES COMMUNALES CONFERENZA DELLE AUTORITÀ DI VIGILANZA SULLE FINANZE DEI COMUNI CONFERENZA DA LAS AUTORITADS DA SURVEGLIANZA CHANTUNALAS SUR LAS FINANZAS COMMUNALAS

**An die Kantone** 

Sitten, den 24. Oktober 2019

## **KONFERENZZEITUNG : UMFRAGE 2019 – RECHNUNG 2018**

Sehr geehrte Damen und Herren

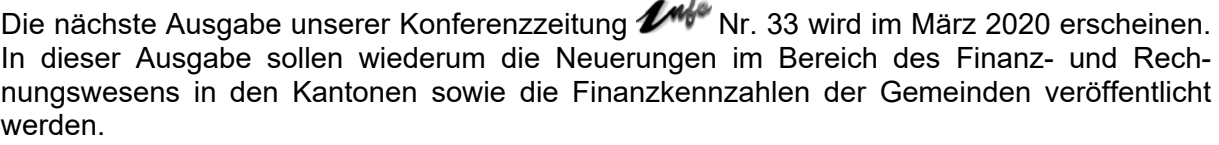

Wir bitten Sie deshalb, den beiliegenden Fragebogen auszufüllen und bis **spätestens Freitag 13. Dezember 2019** per e-Mail zurückzusenden an:

> Staat Wallis Dienststelle für innere und kommunale Angelegenheiten Sektion Gemeindefinanzen zHd. Francis Gasser Postfach 478 1950 Sion

Tel. 027.606.24.31 francis.gasser@admin.vs.ch.

Für Ihre Bemühungen danken wir Ihnen.

Mit freundlichen Grüssen

Im Auftrag der Kommission der Konferenz

Francis Gasser

NB: Den Fragebogen finden Sie ebenfalls auf der Internetseite www.kkag-cacsfc.ch

**Beilage:** Anleitung zum Fragebogen Fragebogen 2019-Rechnung 2018

## **Anleitung zum Fragebogen**

Den Fragebogen finden Sie als Datei auf der Internetseite **KKAG-CACSFC - Info unter** 

Publikationen > Info > Datenerhebung für die Erstellung der Info

## **Vorgehen:**

- 1. Datei öffnen und im persönlichen Laufwerk speichern.
- 2. Mit ,Doppelklick' auf die eingebettete Excel-Tabelle wird diese aktiviert.
- 3. Auf Zelle "Eigenen Kanton auswählen" gehen.
- 4. Den eigenen Kanton auswählen. Dadurch werden die bisherigen Werte übernommen. **Bitte die Werte kontrollieren**.
- 5. "Spalte 2018" mit den neuen Werten ergänzen.
- 6. Abschnitt 2 bearbeiten.
- 7. Datei speichern und an die im Fragebogen aufgeführte Mail-Adresse senden.